Photoshop Plugins To Create FotoMatic Effects...

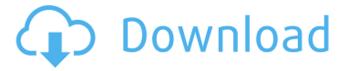

## Photoshop Filter Effects Plugins Free Download Crack + Free Download

The industry standard in image editing, this software program has been around for many years and is available for all levels of users.

## Photoshop Filter Effects Plugins Free Download [Mac/Win] [Updated]

Users create new images on the desktop by dragging-and-dropping a selection of images, items, text, or other shapes. Users can create new images on the desktop and save them to files (JPEG, GIF, TIFF, PNG, EPS, PSD). The Process Adobe Photoshop Elements allows users to modify images. Editing tools include a new image-editing tool that incorporates three different editing tools at once. In addition, it also allows users to enhance existing images by improving the overall quality, sharpness, contrast, and brightness. The stages of the editing process are shown below. 1. Modification The image is opened in Photoshop Elements The image is opened in Photoshop Elements 2. Modification The image is opened in Photoshop Elements 3. Modification 2. Editing After the image has been opened in Photoshop Elements, the user can start editing, either by adding or removing an object, or by correcting various aspects of the image. 4. Export It provides a variety of file formats so that users can take the image with them. Step 1: Open Image Click the image file you wish to open in Photoshop Elements. Step 2: Open Image Click the image file you wish to open in Photoshop Elements. Step 3: Open Image Click the image file you wish to open in Photoshop Elements, Step 4: Modification Click the image tool on the left. Then click the image tool you wish to use. Step 5: Modification Click the image tool on the left. Then click the image tool you wish to use. Step 6: Modification Click the image tool on the left. Then click the image tool you wish to use. Step 7: Editing Click the Edit tool on the left. Then click the tool you wish to use. Step 8: Editing Click the Edit tool on the left. Then click the tool you wish to use. Step 9: Editing Click the Edit tool on the left. Then click the tool you wish to use. Step 10: Editing Click the Edit tool on the left. Then click the tool you wish to use. Step 11: Modification Click the image tool on the left. Then click the image tool you wish to use. Step 12: Modification 05a79cecff

# Photoshop Filter Effects Plugins Free Download Crack + With Registration Code Download [Win/Mac]

"She's gone." "Because I had no way of knowing you had a sister, i didn't want to put you in the middle." "I told her I lost her in a fire." "But I lied to protect you." "You need to be a man, sweetheart." "But you're not ready." "So, what did you really do?" "I'm not sure." "My head's all whirly." "I think I'm having a stroke." "I have to remember what I did." "No, that's not good enough." "What did you really do?" "Ella, what did you do?" "!" "I'm not sure." "I'm not..." "You're lying to me." "What's this?" "It's something for my mom." "I told her when she was a child that there was a dragon in her heart." "She said it was a monster." "I had to tell her it was her best friend." "She's gonna be so happy to see this." "Why are you doing this?" "Because I like you." "You're my friend." "No, not that." "Why now, after all these years?" "Because I'm your only friend." "Because when your friend is happy, you're happy." "That's why I'm here." "Because I'm happy." "Because you're the only person I can tell." "Because you're my best friend." "I have a boyfriend." "Not anymore." "You're right." "I'm happy." "I'm happy, I'm happy, I'm happy." "I'm happy." "I'm happy." "E sync, corrected by elderman =="UWA is offering a course that combines the benefits of a small college with those of a large public university. At UWA, the undergraduate years are divided into two semesters, which are called "Quarters". Students live in all-gender, all-residential quarters. In Semester One (the first semester) you study mostly on campus or on the UWA virtual learning environment (UWA VLE), while in Semester Two (the second semester) you spend two quarters (12 weeks) in the more experienced city of Perth. You study mostly in the city, but there will be residential visits to campus in Semester Two. The content of UWA studies on campus (i.e. your courses) and in the U

## What's New in the Photoshop Filter Effects Plugins Free Download?

Q: Data field does not contain a definition for index MVC Visual Studio Database Project Sorry for unclear question... The error is with MVC Controller from what I see. The error is: 'ManagementTest.Models.LocationName' does not contain a definition for 'Name' and no extension method 'Name' accepting a first argument of type 'ManagementTest.Models.LocationName' could be found (are you missing a using directive or an assembly reference?) In the line of code that is actually causing the error is as follows: LocationName.Name = location.Name The Model in question is public class LocationName { public int id { get; set; } public string Name { get; set; } public int? ProviderId { get; set; } public string ProviderName { get; set; } The Database has the fields: ID int not null primary key, Name varchar(50), ProviderId int, ProviderName varchar(50), As the above error suggests, it is not finding the Name field or something else. Which is causing the error. The Visual Studio Data Source Explorer as well as the editor all show that the Name field is in the model. The code in question is as follows: public ActionResult Create() { ViewBag.Name = "My Data:"; var location = new Location(); location.ProviderId = 1; location.ProviderName = "Test Provider"; location.Name = LocationName.Name; var ln = new LocationName(); ln.Name = LocationName.Name; db.LocationName.Add(ln); db.Location.Add(location); db.SaveChanges(); return View(db.Locations.ToList()); } The database has been generated and the tables all have valid data in them. Also, it has all valid data added by itself when using: db.Locations.Add(location); db.SaveChanges(); After reading this: C# Properties and fields from database

#### **System Requirements:**

1 GB RAM Processor: AMD Athlon 64 3200+ or Intel Core 2 Duo 2.6 GHz Processor NVIDIA GeFroce 8400M or ATI Radeon HD 2600 or better Requires Windows 7, Windows Vista, or Windows XP 1024x768 or higher resolution with minimum 10.8" diagonals DirectX 9.0c or higher Wi-Fi or Ethernet Internet connection Video Output: Windows Media Player 7 or higher Camera: Windows Live Photo Gallery 6.0 or higher

 $\underline{https://www.fredericton.ca/sites/default/files/webform/request-correct-personal-info/proof/setup-of-adobe-photoshop-free-download.pdf}$ 

http://dikatonerprint.com/?p=4033

https://aposhop-online.de/2022/07/01/photoshop-cc-2018-activation-code-can-be-used/

https://fumostoppista.com/how-do-i-download-neural-filters-in-photoshop/

https://grandioso.immo/free-arabic-fonts-for-photoshop-and-illustrator/

https://aglgamelab.com/2500-free-ps-custom-shapes-for-photoshop/

https://noticatracho.com/29177-2/

https://buckeyemainstreet.org/photoshop-7-crack-latest/

https://atompublishing.info/wp-content/uploads/2022/07/Photoshop CS3 Download.pdf

https://thelacypost.com/adobe-photoshop-cs6/

https://polskikapital.org/wp-content/uploads/2022/07/inaacta.pdf

https://enricmcatala.com/adobe-photoshop-7-0-for-pc-download/

https://dawnintheworld.net/photoshop-cs3-portable-zip/

https://thefuturegoal.com/upload/files/2022/07/5GLGMbCrZiWaYfJX6GYE 01 b5a50d88910fb8db85969a63ad18138c file.pdf

https://natsegal.com/cracked-photoshop-download-reddit/

http://raga-e-store.com/photoshop-cc-2020-full-version/

https://databasegram.com/2022/07/01/adobe-photoshop-cs5-version-1-0/

https://captainseduction.fr/how-to-download-adobe-photoshop-pro/

http://www.kiochi.com/%product\_category%/download-apicasa-free-version

https://ubipharma.pt/2022/07/01/how-to-download-free-bangla-fonts/